AutoCAD Crack Free 2022

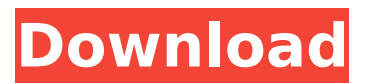

**AutoCAD Crack+ License Code & Keygen Free [Mac/Win]**

A new version of AutoCAD Crack Free Download is available. Check out the list of new features. Major new features of AutoCAD 2019. 1. New user interface AutoCAD 2019 introduces the completely new user interface (UI). The new UI

is optimized to work on the new Windows operating system. The new UI is one of the features that make AutoCAD 2019 one of the most advanced desktop CAD applications. 2. 3D Vector Graphics 3D vector graphics support enables you to draw objects in 3D in a way that's similar to how you draw 2D objects. This new feature, together with the rest of the new UI, can be experienced

only when you are working with the new 3D graphics view. 4. Support for the new 3D graphics view When working in the new 3D graphics view, you have access to the 3D drawing tools and a suite of 3D tools. You also have the ability to share the 3D drawing you create in your drawings with your team, or publish your drawings for the whole world to see. 5. Support for the new 3D working file

format The new 3D working file format makes it easy for users to exchange information with other programs or share their drawing with other applications or other people. 6. New icons The new icons make it easy for users to see in real time what changes have been made to their files. 7. New Geometry Command You can now apply a new geometry command for editing

nonplanar surfaces. 8. New Camera Tool When you are using the new camera tool, you can now draw views in 3D. 9. New multiple selection When you select multiple objects in your drawing, you can now choose to merge them or create a separate object for each object you selected. 10. New resizable objects You can now resize

objects to make them bigger or smaller. You can also draw freely

using the new resize handles. 11. New option dialogs You can now access option dialogs in various ways, including by right clicking on an object or by selecting it from the list on the rightclick menu. 12. More accurate drawing The new 2D and 3D drawings now contain more accurate geometry. 13. New 2D and 3D annotations You can now place or edit 2D annotations

PostScript — I used to be the CTO of Autodesk so I know they wanted to get out of the CAD business and to grow more in the DTM business. References External links Category:Computeraided design software Category:Proprietary commercial software for Windows Category:AutoCAD Crack Free DownloadThe manufacture of semiconductor devices

typically includes many process steps, each of which employs a device under test (DUT) that is tested to determine the adequacy of the manufacturing process in each step. Examples of DUTs include wafers of semiconductor material, reticles, mask sets for use in lithography, and the like. The types of test that are performed on a DUT typically include measuring the threshold voltage of transistors,

measuring the characteristics of transistors, measuring the operation of the DUT after processing steps, measuring the characteristics of transistors at different stages of operation, testing wafer yield, and the like. The current methods for testing DUTs typically require the use of expensive, specialized equipment. For example, current methods for measuring transistor

threshold voltage typically require a specially designed tester system capable of loading the test signals to a device under test (DUT), measuring the characteristics of the DUT after processing, and providing the test results. The use of this special tester system also requires the presence of a person, typically a highly trained person, to operate the tester. Specialized test

equipment also makes it difficult to test certain DUTs, such as transistors formed in a standard, non-design-specific process. As one can ascertain, the use of specialized test equipment is expensive. Even with the use of specialized equipment, the testing time for DUTs can take hours to complete. Furthermore, depending on the particular DUT, the processing time for the

particular DUT may be very short, and thus the time required to test the DUT may substantially increase the cost of manufacturing the DUT. Therefore, there is a need in the art for a test apparatus that can quickly and efficiently test a DUT.A lock and key for shank pilum During the first millennium bc, the northern provinces of Etruria formed an important part of the

Etruscan world. From there a new community called Populonia spread over the Tuscan coastline, taking a major part in maritime trade. To check out their interactions with the Etruscan world, archaeologists have discovered an elaborate system of keys dating ca3bfb1094

Go to File | Settings | Workplace Settings | Licensing Autocad right click on the product\_code.txt and choose send to autocad. Note that the product code file is.txt Autocad will open and you can see the serial number from the file on the window as shown: Now choose Autocad -> Preferences -> Licensing and if you don't see the

## product code there, check the checkbox next to "Product code File" in the

"Preference->Licensing" section. Now, hit the ok button in the preferences window and you will see the license for the software in the Licensing section. So far, you have successfully activated your license. Now, you need to crack the serial key of Autocad 2019 (2019.1.1) Autocad right click on the serial key file

## and choose send to Autocad. Autocad will open and you will be prompted for a serial key. Enter the serial key you received from Autocad. After that, hit ok and you are done. One last thing, as we didn't specify a code folder, Autocad will be installed in your default code folder. You will need to change the folder for Autocad to be installed at a different location, if you want to

## install Autocad somewhere else than the default folder. Now go to Autocad and see if it works fine.Blaz Blue: Subterror Blaz Blue: Subterror is a fighting video game developed by Arc System Works and published by Capcom for the PlayStation Portable. It is the sequel to the BlazBlue: Continuum Shift Extend. Gameplay BlazBlue: Subterror is a 2D fighting game in the

# vein of both the BlazBlue and Guilty Gear series. The game features four characters, new special moves and team combos. The plot of the game is set in the Blusengi period, a parallel dimension where the World of Ruin exists alongside the World of Light. Story After being banished to the Blusengi dimension in a failed coup attempt, Rondo and Mina enter the

Overfiend's base and

# fight him as he attempts to absorb the people of both dimensions. Later, Mina and Rondo are confronted by Izayoi, who reveals that the only way to free the residents of both worlds is to defeat the Overfiend and

then invade the Over

**What's New In?**

Design using new layers and groups and manage your project more efficiently with Document Sorting: Sort

## and organize your documents by design, author, or any other property you assign to them. Groups can be used to display or hide layers as needed. Tap on a symbol or tool and receive instant access to its properties and command-line options: right-click on symbols or tools to access the properties window or open the Command

window and type a command. Easily

#### customize the GUI to display information that matters most to you: Choose a color or font for the GUI from the Layers palette, and set the same color for the toolbars. Change the color of the ribbon, toolbars, and title bar, even for other AutoCAD documents on your computer. Use the Draw Order icon to update the drawing order of layers and groups, or use the Organize tool to

#### rearrange them as you need. Add reference lines to the drawing to help you keep track of important elements and improve your drawing productivity. Reduced memory footprint: Use fewer memory resources and free up memory space to help you work with more drawings and increase the life of your computer. Support of the 2013 release of AutoCAD (R17) and the 2017 release of AutoCAD LT

## (R19). Support for AutoCAD and AutoCAD LT 2020 releases of R18, R20, R21 and R22 is pending. Q. What are the differences between AutoCAD 2023 and AutoCAD LT 2020? A. The major differences between the 2023 and LT 2020 releases are as follows: Design-time changes AutoCAD LT 2020 adds a number of enhancements and new features to the Autodesk design experience,

## including: Naming for geometry and properties Add new details, such as curves, bulges, and holes Baked/live scale in both 2D and 3D mode NEW: In DesignCenter, symbols can now be used in line and curve editing modes, saving a lot of time and effort, especially for large designs The interface is enhanced with a new progress display, a new window for selections, and an enhanced multi-

## document view New image editing features, such as white balance adjustments, and improved clarity New publishing tools, such as CD burn-free discs NEW: AutoCAD LT 2020 improves the look and feel of

Supported Operating Systems: Mac OS X 10.6.8 10.6.8 Windows XP Professional x86 (32-bit) Windows XP Professional x86 (32-bit) Windows XP Professional x86 (64-bit) Windows XP Professional x64 (32-bit) Windows XP Professional x64 (64-bit) Windows Vista x64 (32-bit) x64 (32-bit) Windows Vista x86 (32-bit) x86 (32-bit) Windows Vista x86 (

# Related links:

<http://wp2-wimeta.de/autocad-21-0-crack-activator-download-april-2022/> [https://snackchallenge.nl/2022/07/24/autocad-crack-with-full-keygen-pc](https://snackchallenge.nl/2022/07/24/autocad-crack-with-full-keygen-pc-windows/)[windows/](https://snackchallenge.nl/2022/07/24/autocad-crack-with-full-keygen-pc-windows/) [http://doglegleft.tv/wp-content/uploads/AutoCAD\\_Crack\\_MacWin.pdf](http://doglegleft.tv/wp-content/uploads/AutoCAD_Crack_MacWin.pdf) <http://saintlouispartners.org/autocad-crack-latest-2022-2/> [https://www.thirtythousandhomes.org/wp](https://www.thirtythousandhomes.org/wp-content/uploads/2022/07/AutoCAD-37.pdf)[content/uploads/2022/07/AutoCAD-37.pdf](https://www.thirtythousandhomes.org/wp-content/uploads/2022/07/AutoCAD-37.pdf) <https://www.flyerbee.com/autocad-21-0-crack-download-x64-2022-new/> [https://obzorkuhni.ru/financepersonal-finance/autocad-23-0-crack-license](https://obzorkuhni.ru/financepersonal-finance/autocad-23-0-crack-license-keygen-download-updated-2022/)[keygen-download-updated-2022/](https://obzorkuhni.ru/financepersonal-finance/autocad-23-0-crack-license-keygen-download-updated-2022/) <https://openaidmap.com/autocad-24-1-activator-2022-new/> <http://alldigi.ir/autocad-20-1-crack/> <https://pi-brands.com/wp-content/uploads/2022/07/bengign.pdf> <http://modiransanjesh.ir/autocad-2019-23-0-crack-free-download/> [https://www.arunachalreflector.com/2022/07/24/autocad-2022-24-1-crack](https://www.arunachalreflector.com/2022/07/24/autocad-2022-24-1-crack-free-latest/)[free-latest/](https://www.arunachalreflector.com/2022/07/24/autocad-2022-24-1-crack-free-latest/) <http://www.thepostermafia.com/?p=14476> <https://fekrah.academy/wp-content/uploads/2022/07/birsere.pdf> <https://mauiwear.com/autocad-crack-free-pc-windows-2022/> <https://thersdaynight.com/wp-content/uploads/2022/07/jocajame.pdf> <https://instafede.com/autocad-20-1-download-win-mac/> [https://invecinatate.ro/wp-content/uploads/AutoCAD\\_Crack\\_\\_Download.pdf](https://invecinatate.ro/wp-content/uploads/AutoCAD_Crack__Download.pdf)

<https://www.hotels-valdys.fr/non-classe/autocad-21-0-crack-3264bit> [https://maturesensual.sexy/wp-](https://maturesensual.sexy/wp-content/uploads/2022/07/AutoCAD__Crack___For_Windows.pdf)

[content/uploads/2022/07/AutoCAD\\_\\_Crack\\_\\_\\_For\\_Windows.pdf](https://maturesensual.sexy/wp-content/uploads/2022/07/AutoCAD__Crack___For_Windows.pdf)